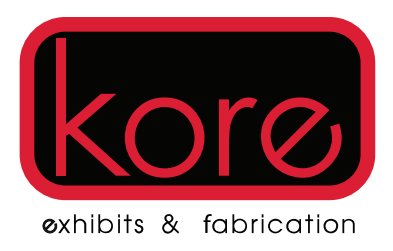

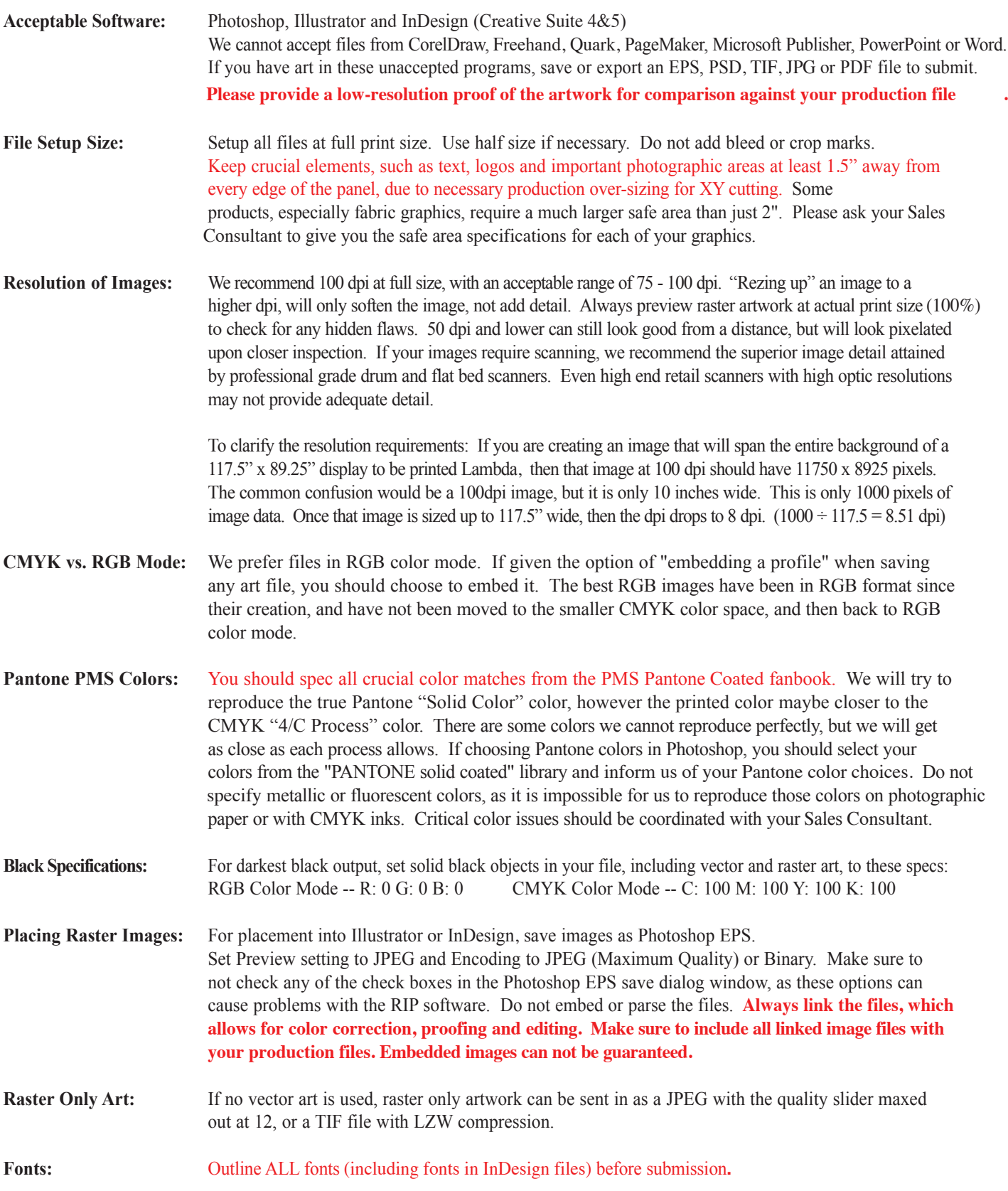

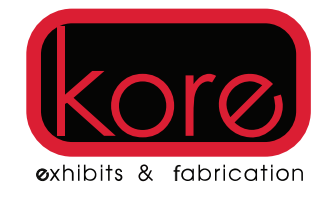

.

**Artwork Restrictions:** • Critical cuts between panels should be avoided, due to material shrinkage during lamination.

Some products require special consideration. Your Design Consultant can help you with any questions.

- Do not design with borders around the edge, as they may become uneven due to necessary production over-sizing. If you must, thicker borders are more forgiving, than thinner borders. We cannot guarantee the even thickness of borders if you use them.
- PMS colors produced using different output types will not match exactly. (i.e. Inkjet vs. Lambda)
- All custom profile cuts must include a vector based template for computerized cutting. Vector art that has been "auto-generated" using vector path creation tools is not acceptable.
- If creating Pantone colors in your raster artwork, then submit a Photoshop PSD layered file.
- Remove any extra Photoshop alpha channels from your files, used during file creation.
- If you submit a color as a "tint" or percentage of a PMS color, it will be printed "as is." We cannot guarantee the "tint" as the PMS fanbooks and color charts do not show us exactly what that tint should look like. You may want to choose a lighter shade PMS color instead.

Mac OSX: we prefer that you compress your project with the "Create Archive" function of OSX, found under the "File" menu.This will create a special .zip file that will preserve all the unique portions of a Macintosh file. You can use .sit files, but we have had some trouble with them recently. If you are on a PC, you should "zip" your files. You should compress all the files of your project into one compressed file. You should try to keep the maximum upload size to around 200MB after compression. Larger jobs should be sent on CD or DVD. Make sure to name your upload file with the proper company name. You should only use letters, numbers, spaces and dashes in your file name. After you have uploaded your artwork, you should let your Kore Design Consultant know the upload is complete and inform them of the file name that you used.

 We prefer that you use third party file management for large files lite yousendit.com and wetransfer.com or hightail.com

If you have a large file or would prefer to send us your files on a disk: **Acceptable Storage** CD's & 4.7 GB DVD's **Media:** Include project name, the Skyline sales rep's name, your address and your phone with all media. Included only files pertaining to your project. Do not included unnecessary or unrelated files on the disk.

Questions? 888-380-0470 Sales 702-572-1341 Call or text